## Cómo entender el justificante de viajes individuales de Toll Collect

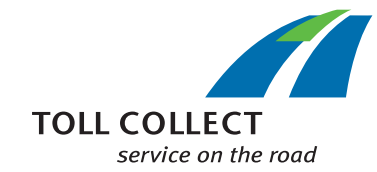

Además de la lista detallada del peaje, puede obtener un justificante de viajes individuales (EFN) con un resumen detallado de todos los viajes deducidos. De este modo, se podrán comprender con exactitud los importes del peaje individuales. Hay números, detallados a continuación punto por punto, asignados a los campos de información.

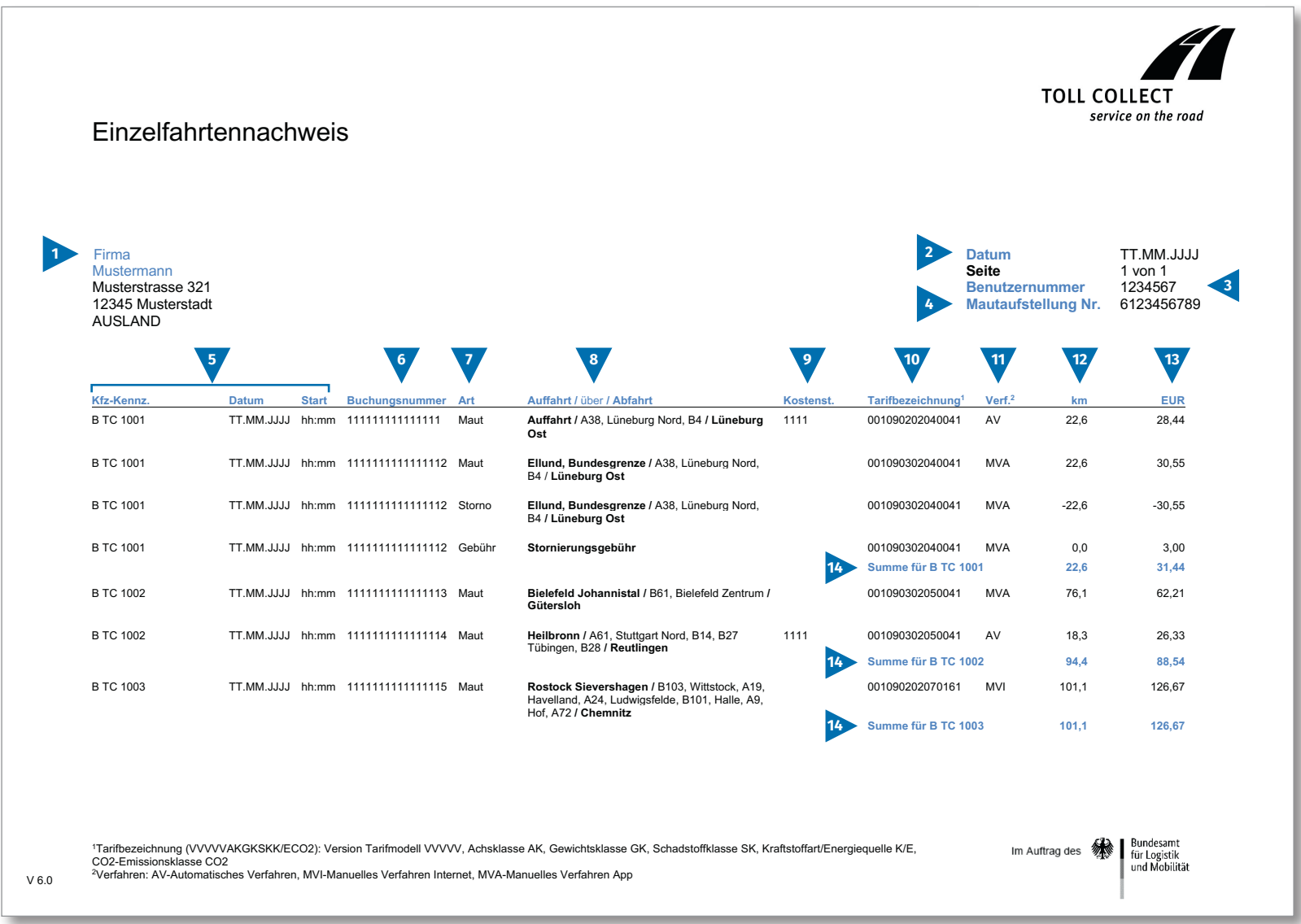

 $E$ 

# Cómo entender el justificante de viajes individuales de Toll Collect

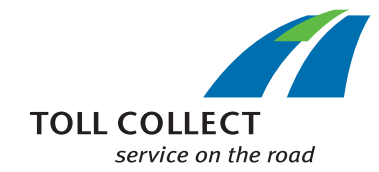

Si recibe el justificante de viajes individuales (EFN) en formato .CSV, en lugar de en formato papel o en .PDF, dispone aquí de un .CSV de muestra. Hay números, detallados a continuación punto por punto, asignados a los campos de información.

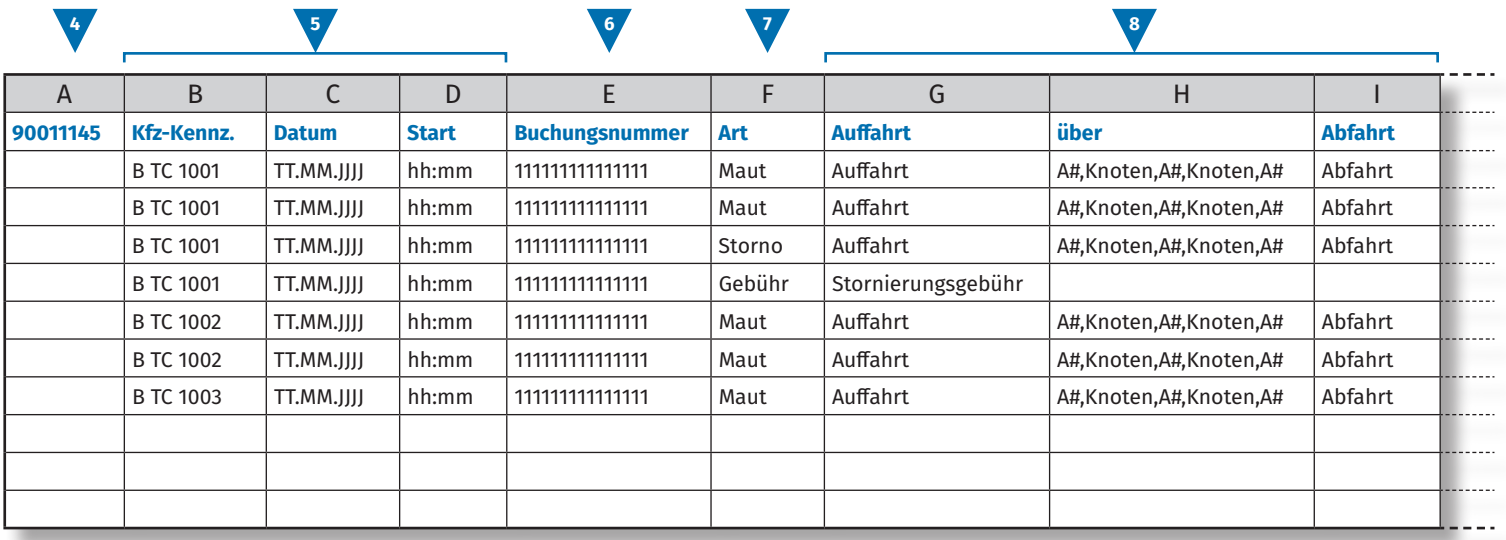

**9 10 11 12 13** J | K | L | M | N | O | P | Q | R | S **Kostenstelle Tarifmodell Achsklasse Gewichtsklasse Schadstoffklasse K/E1 CO2-Emissionsklasse Verf.2 km EUR** 1111 |1111 |11 |11 |1 |11 |1 |1 |1 |4V |0 |0 . . . . . . 11111 |11 |11 |11 |11 |1 |1 |10 |0 |0  $- - - - -$ 11111 |11 |11 |11 |1 |1 |1 |10 |0 |0 11111 |11 |11 |11 |1 |1 |1 |10 |0 |0 11111 |11 |11 |11 |1 |1 |1 |10 |0 |0 1111 |1111 |11 |11 |11 |1 |11 |1 |1 |4V |0 |0 11111 |11 |11 |11 |1 |1 |1 |10 |0 |0 1 Kraftstoffart/Energiequelle 2 Verfahren: AV-Automatisches Verfahren, MVI-Manuelles Verfahren Internet, MVA-Manuelles Verfahren App

 $\widehat{E}$ 

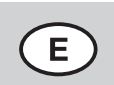

# Cómo entender el justificante de viajes individuales de Toll Collect

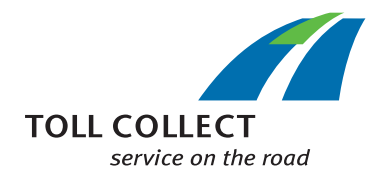

#### **1 Empresa Muestra**

La dirección de facturación puede variar respecto al domicilio actual del cliente. Si desea realizar modificaciones (p. ej.: su dirección ha cambiado), le rogamos que nos lo comunique. Utilice para ello el formulario "Cambio dirección y servicios", que encontrará en el sitio web www.toll-collect.de.

## **2 Fecha**

Esta es la fecha en la que se generó su factura.

### **3 Número de usuario**

Se ha registrado como empresa en Toll Collect. Indique este número de usuario en todos los escritos y solicitudes.

### **4 Número de la lista detallada del peaje**

Este número indica la lista detallada del peaje a la que hace referencia el justificante de viajes individuales.

### **5 Mat. (matrícula) / fecha / inicio**

Con la matrícula y la fecha de inicio del viaje, puede comparar los datos con sus anotaciones.

### **6 Número de registro**

Con el número de registro, puede identificar de forma sencilla todos los viajes deducidos. En caso de dudas sobre viajes concretos, debe indicar siempre este número. Con este número puede además visualizar en el portal del cliente los detalles de trayecto para el viaje correspondiente.

## **7 Tipo**

Con el tipo de reserva puede reconocer si se trata de un peaje deducido, de cancelaciones (totales o parciales) o de tasas por cancelaciones.

### **8 Salida / puntos intermedios / llegada**

El transcurso de los trayectos es fácil de comprender: se indica la salida correspondiente, los puntos intermedios más importantes y la llegada.

### **9 Ctro. costos (centro de costos)**

Para asignar cada viaje individual al centro de costos que haya predefinido, el/la conductor/a puede introducir antes de iniciar el viaje una cifra individual en el equipo instalado en el vehículo. Esta cifra se identifica aquí con el centro de costos.

## **10 Denominación de tarifas**

La denominación de tarifas contiene información para determinar el importe de peaje. Los 5 primeros campos (VVVVV) contienen la versión válida correspondiente del modelo de tarifas y trayectos. Los demás campos de la denominación de tarifas contienen, en este orden, la categoría según sus ejes (marcada con AK, por su sigla en alemán), la categoría según el peso (GK) y la categoría según las emisiones (SK). Las siguientes tres posiciones muestran el tipo de combustible/fuente de energía (K/E) del vehículo. La última posición indica la clase por emisiones de CO $_{\textrm{\tiny{2}}}$ .

Los parámetros de las categorías según la ubicación y el tiempo, que también influyen en el importe de peaje, puede encontrarlos pormenorizadamente en los detalles de trayecto en el portal del cliente de Toll Collect.

### **Clase por emisiones de CO<sub>2</sub>**

La tarifa de peaje por kilómetro depende de la cantidad de dióxido de carbono (CO $_2$ ) que emite un vehículo. La última posición de la denominación de tarifas le indica la clase por emisiones de CO $_{\textrm{\tiny{2}}}$  en la que se incluye el vehículo correspondiente.

## **11 Proc. (procedimiento)**

En esta columna encontrará los datos relativos al procedimiento de contabilización de peajes seleccionado.

## **12 km**

Aquí puede realizar la lectura de los kilometrajes del trayecto realizado. El número puede variar con respecto a los datos mostrados por el taquímetro del camión, ya que el cobro del peaje basado en satélite se considera en tramos de carretera fijos y no se cuentan los kilómetros totales recorridos.

## **13 EUR**

Aquí encontrará el importe del peaje de cada trayecto que debe abonarse en euros.

### **14 Total en km y EUR**

Esta cifra muestra los kilómetros deducidos con sus correspondientes importes del peaje para cada camión.